#### **KSZTAŁCENIE NA ODLEGŁOŚĆ (KNO) – MATERIAŁY DLA UCZNIÓW KL. 6b**

**rok szkolny 2020/2021**

*Życzę owocnej pracy – dasz radę! Powodzenia!*

Dodaj**ą**c odrobin**ę** koloru do **ż**ycia :)

*Twój Wychowawca: mgr Sebastian Sowa*

29.01.2021 r. (pí**ą**tek)

PRZEDMIOTY:

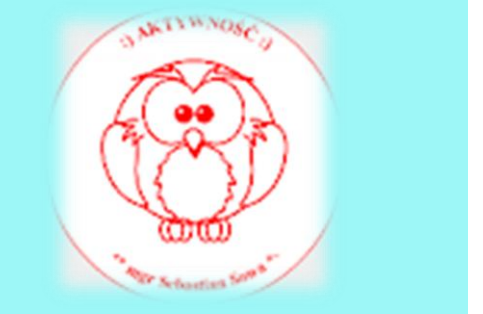

**1 LEKCJA 8.00-8.45 – BRAK**

**2 LEKCJA 8.55-9.40 – JĘZYK POLSKI – LEKCJA ON-LINE TEAMS – ZAPRASZAM**

#### **Temat: Bilbo Baggins i jego świat. Fragmenty – KNO.**

Omawianie lektury: elementy świata przedstawionego, "Hobbit..." jako powieść fantasy, wymowa utworu, Gollum – istota magiczna z Dzikich Krajów, bohaterowie.

#### **3 LEKCJA 9.50-10.35 – JĘZYK ANGIELSKI – LEKCJA ON-LINE TEAMS – ZAPRASZAM**

Topic: Ćwiczenia z zakresu rozumienia ze słuchu. KNO.

W dniu dzisiejszym powtórzymy wiadomości z rozdziału 4. Wykonamy zadanie 5,7,8/ 62 podręcznik

#### **4 LEKCJA 10.45-11.30 – HISTORIA – LEKCJA ON-LINE TEAMS – ZAPRASZAM**

Temat: Oświecenie w Europie.

Zapoznaj się z informacjami ze str. 132 – 137

Jako notatkę wykonaj zadanie 1,2,3 ze str. 137 ( praca na ocenę) – zadanie wykonamy na lekcji jako kartę pracy – wyslij zadania na adres : [agawa44@outlook.com](mailto:agawa44@outlook.com) lub Teams w dniu dzisiejszym.

#### **5 LEKCJA 11.45-12.30 – GDD KREATYWNOŚĆ – LEKCJA ON-LINE TEAMS – ZAPRASZAM**

Temat: Tworzywa z papieru <https://www.youtube.com/watch?v=mvHPce3viWs>

#### **6 LEKCJA 12.45-13.30 – INFORMATYKA – LEKCJA ON-LINE TEAMS – ZAPRASZAM**

#### **lekcja online – TEAMS**

**Temat:** Czy znasz tabliczkę mnożenia?

- 1. Przeczytaj tekst w podręczniku na s. 64 66.
- 2. Obejrzyj filmy instruktażowe zamieszczone w plikach na Teams w folderze 29.01.2021 materiały.
- 3. Wykonaj zadanie 1 s. 66 w podręczniku.
- 4. Przed wykonaniem ćwiczenia otwórz w przeglądarce stronę:

### a scratch.mit.edu

5. Na pasku kliknij na stwórz (nie trzeba się logować)

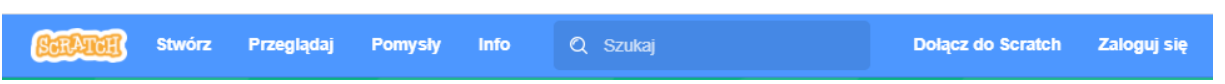

6. Otworzyła się strona w języku angielskim. Należy kliknąć na strzałkę przy kuli ziemskiej i wybrać Polski

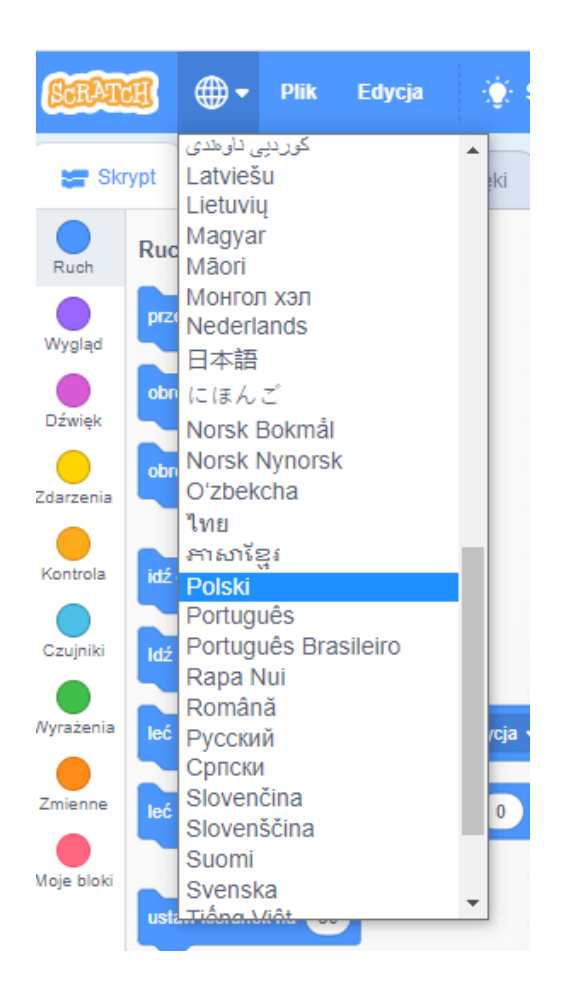

- 7. Pracę zapisz jako imię\_nazwisko\_klasa\_29.01.21 i wyślij na adres email [hzagrodnik@sp22sosnowiec.onmicrosoft.com](mailto:hzagrodnik@sp22sosnowiec.onmicrosoft.com) do 02.02.2021 r.
- **8. Nie zamieszczamy prac w plikach na Teams ani na czacie.**

Pozdrawiam H. Zagrodnik

#### **7 LEKCJA 13.45-14.30**

#### **– BRAK**

Strona 4 z 5

# *DZWONKI*

## PS – nie spó**ź**niamy si**ę** na lekcje

- *1. 8:00 – 8:45*
- *2. 8:55 – 9:40*
- *3. 9:50 – 10:35*
- *4. 10:45 – 11:30*
- *5. 11:45 – 12:30*
- *6. 12:45 – 13:30*
- *7. 13:45 – 14:30*

*8. 14:40 – 15:25* 

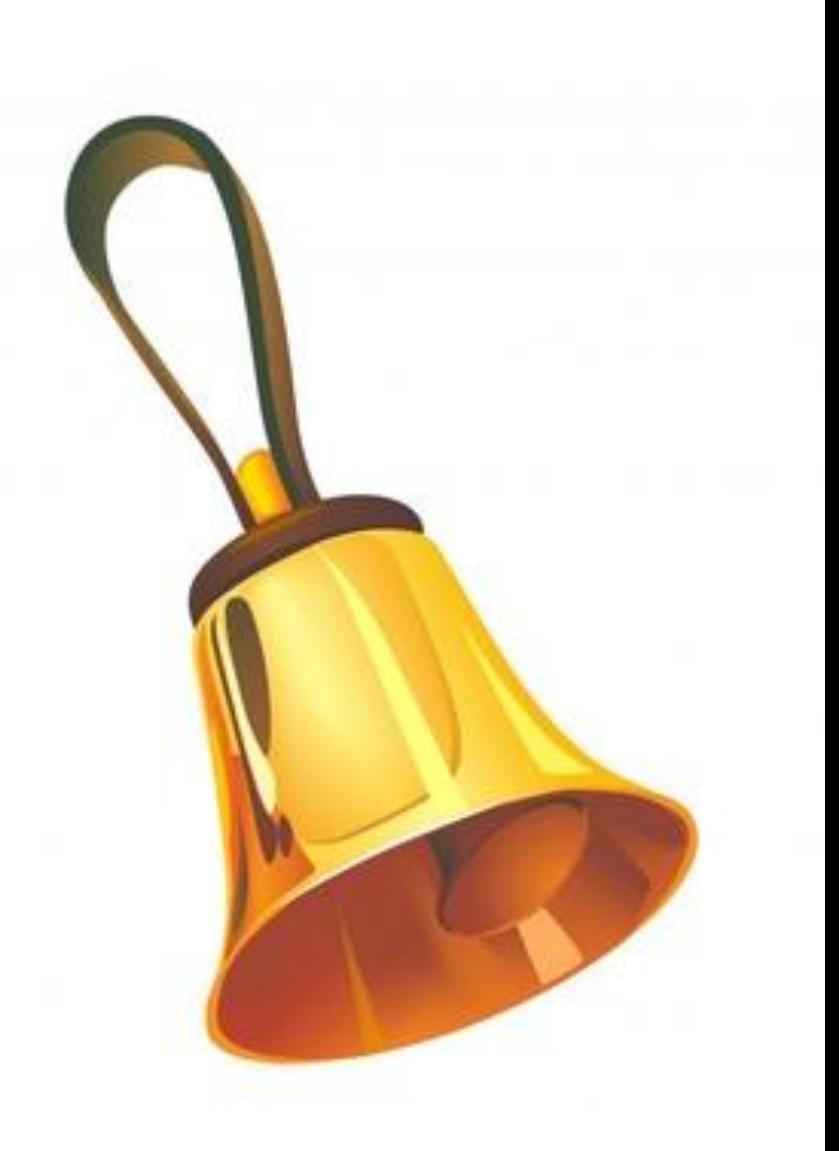